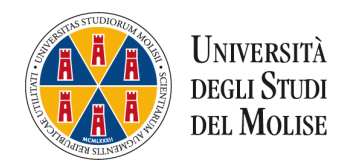

Al Presidente della Commissione esamidistato@unimol.it

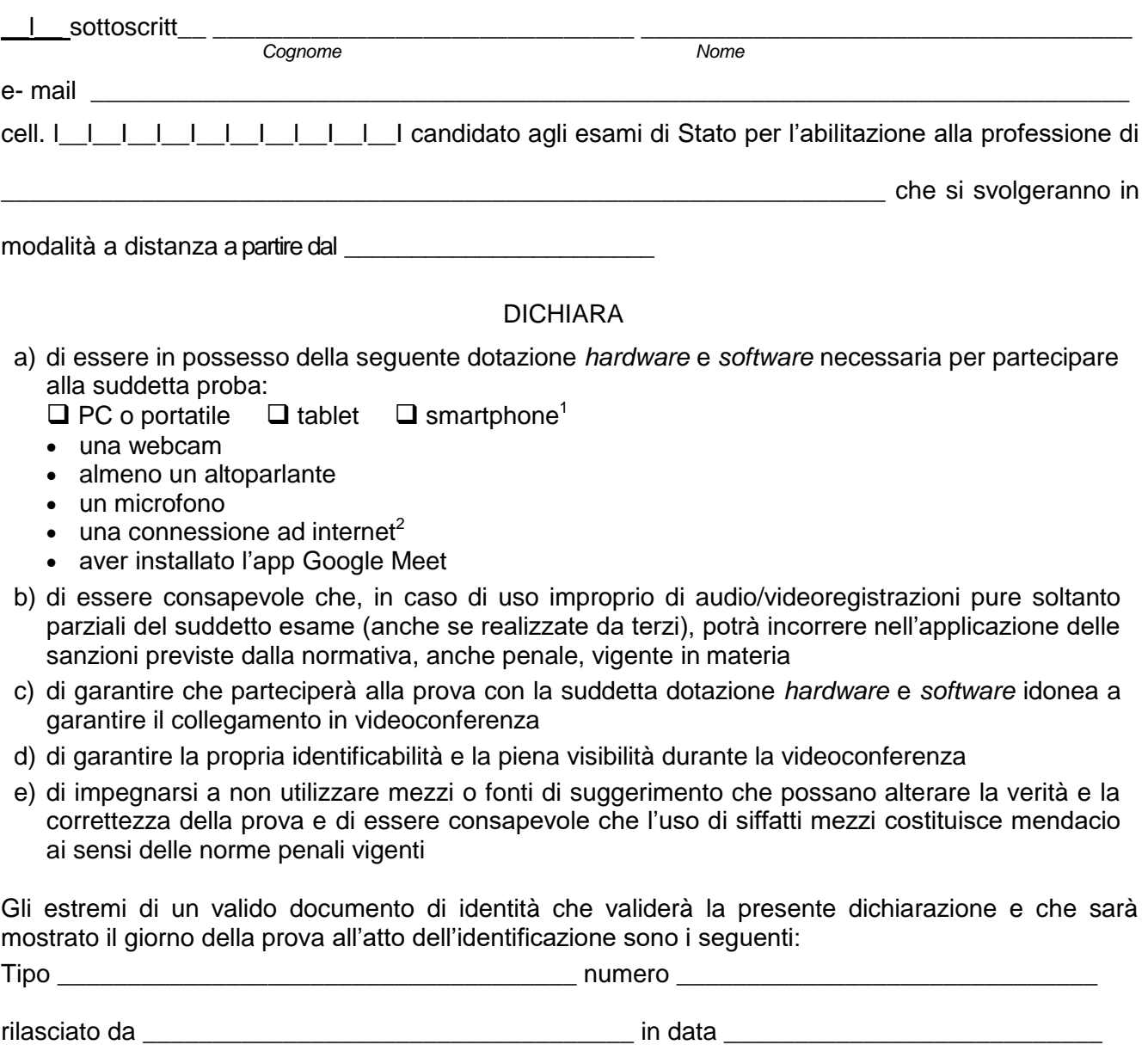

\_\_\_\_\_\_\_\_\_\_\_\_\_\_\_\_\_\_\_\_\_, \_\_\_\_\_\_\_\_\_\_\_\_\_\_\_ *Luogo e data*

> \_\_\_\_\_\_\_\_\_\_\_\_\_\_\_\_\_\_\_\_\_\_\_\_\_\_\_\_\_\_\_\_\_\_ *Firma leggibile*

<sup>&</sup>lt;sup>1</sup> Barrare il quadratino corrispondente. Si consiglia in ogni caso l'utilizzo di un PC o portatile.

<sup>&</sup>lt;sup>2</sup> Si consiglia una banda minima di 500Kbps anche se sufficiente una banda pari a 130Kbps. È possibile verificare la velocità di connessione effettuando uno speed test online collegandosi alla pagina web [https://www.speedtest.net/it.](https://www.speedtest.net/it)